## **Vex For Teens**

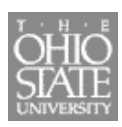

#### **NAME THE LINE:**

- 1. Below are three boxes. Create a different type of line for each box.
- In the blank under the box come up with a name for that line that describes it. 2.

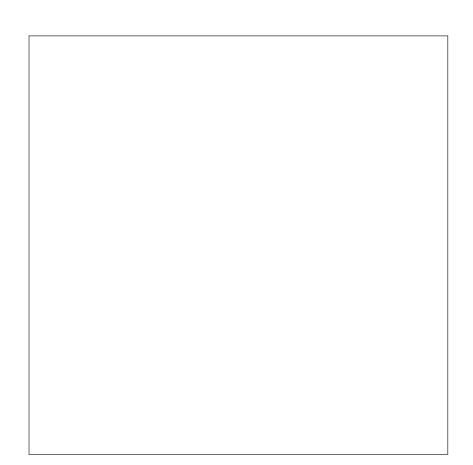

1. Name that line 2. Name that line 3. Name that line

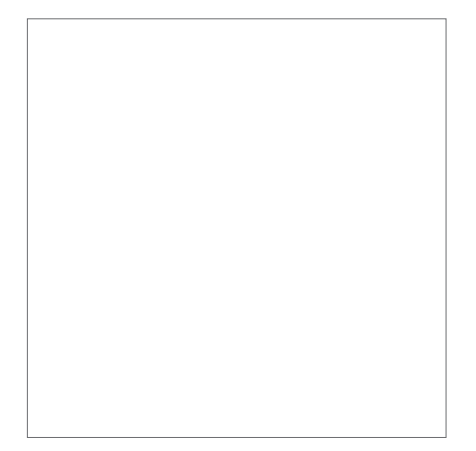

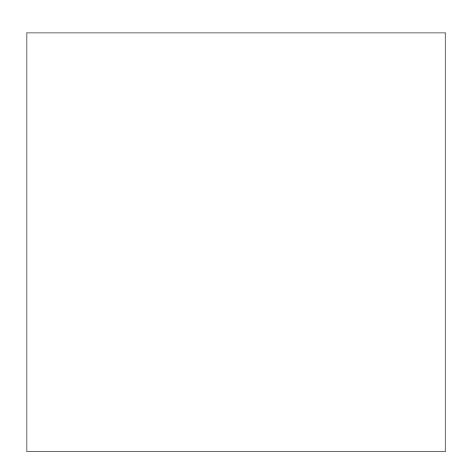

## **Wex For Teens**

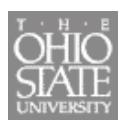

### **COLOR WHEEL:**

Create a color wheel. Be sure to include the primary, secondary and intermediate colors.

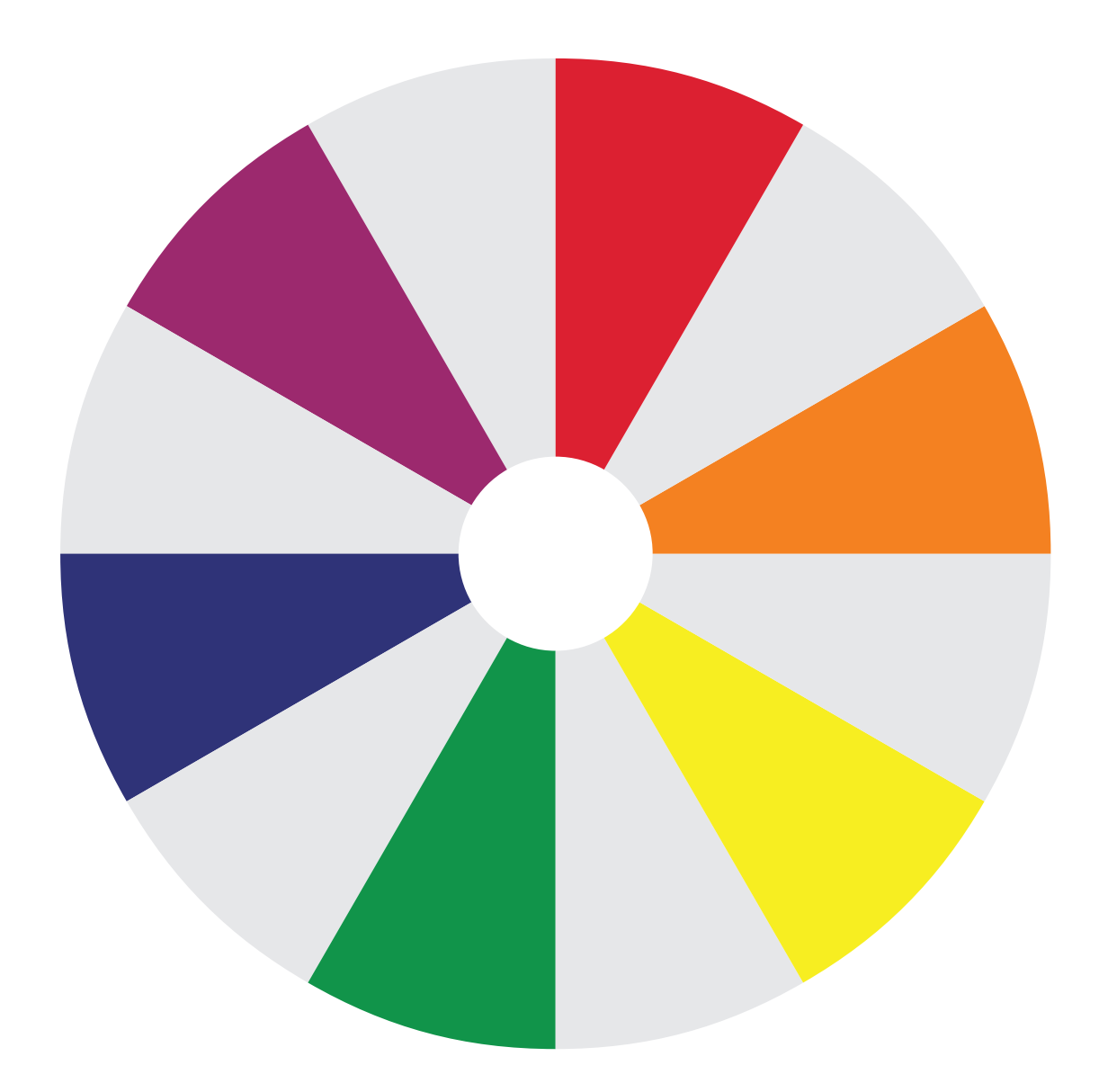

# **Wex For Teens**

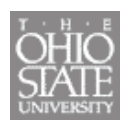

### **CREATE A SHAPE:**

- In box 1 create a design with Geometrical Shapes
- In box 2 create a design with Organic Shapes

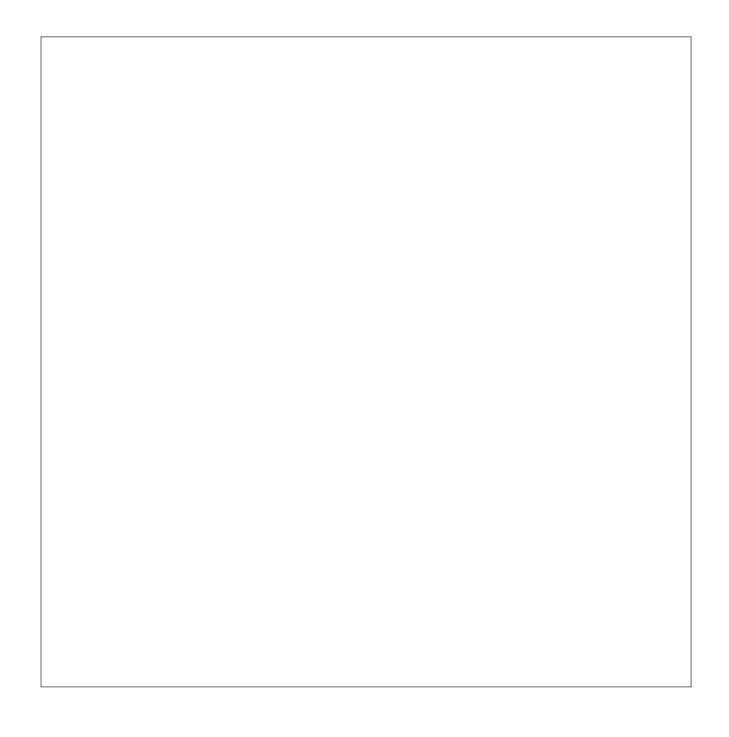

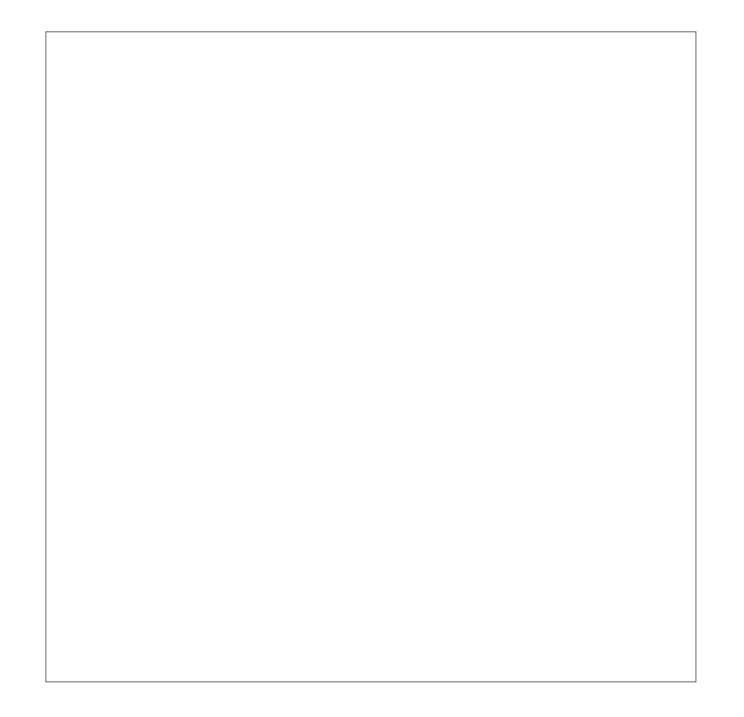

## *Nex For Teens*

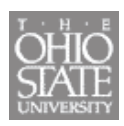

### **CREATE TEXTURE:**

Create different types of textures in the boxes below. Explain what the texture is at the bottom of each box.

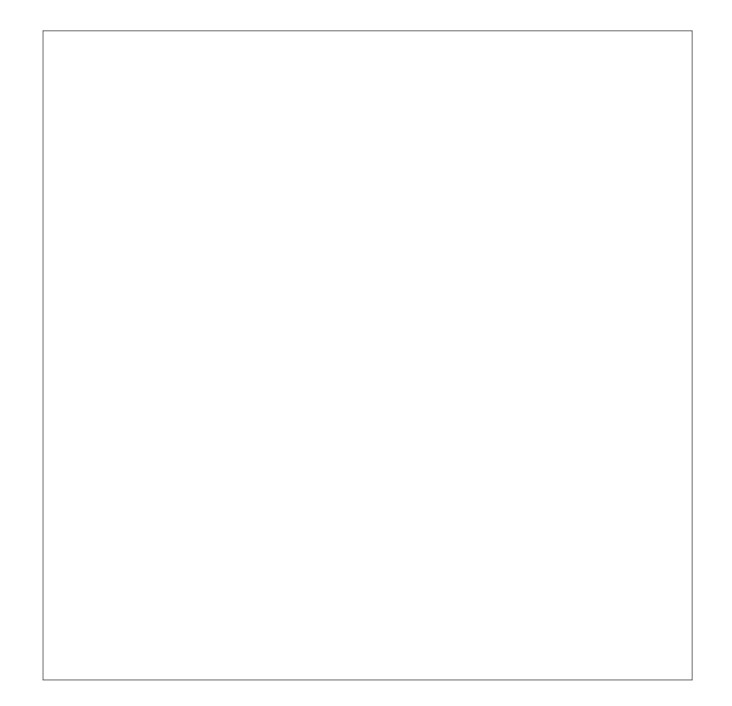

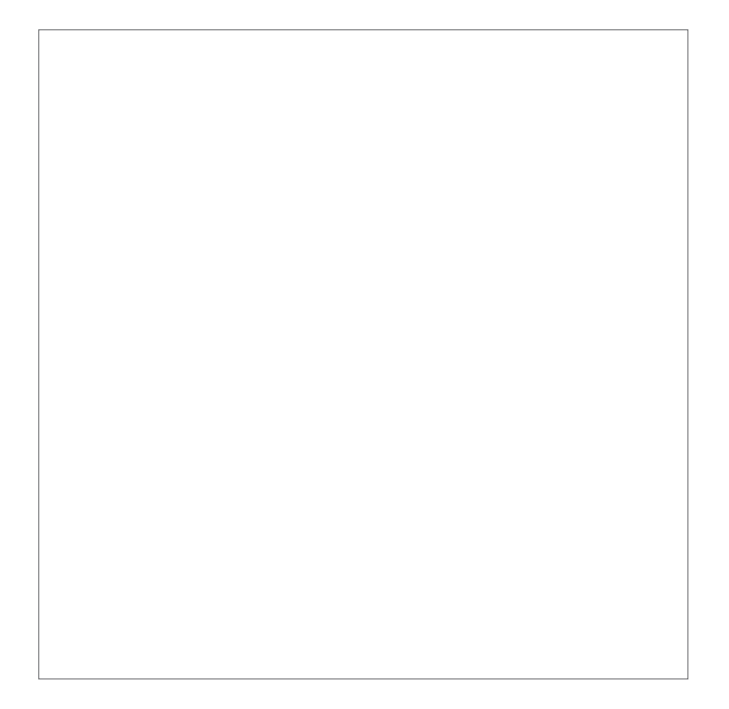

1. Describe your texture and the set of the 2. Describe your texture

# **Vex For Teens**

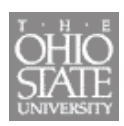

### **CREATE A 5 VALUE, VALUE SCALE:**

Beginning with the box on the right leave it blank, it will be the lightest value of the value scale. The box on the far left will be the darkest value, so shade it in completely black. The three remaining shade in to show a gradual change form the lightest to the darkest.

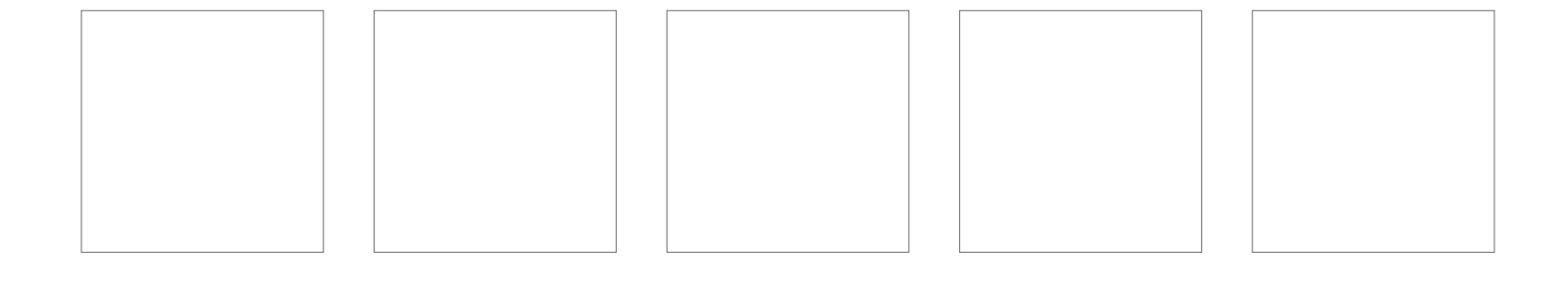